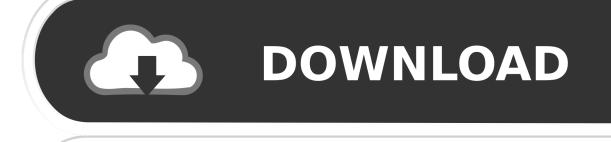

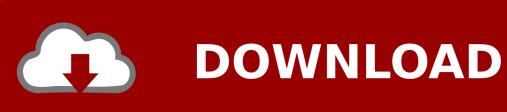

How To Become Casino Operator Online

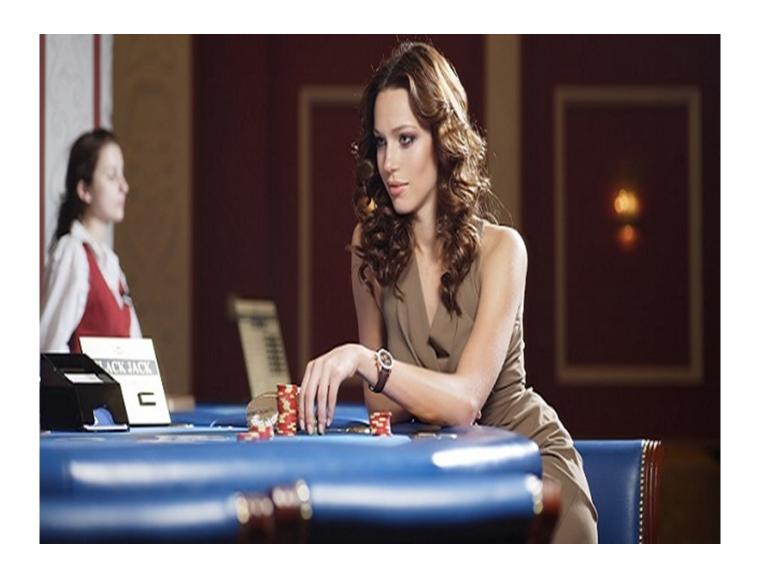

How To Become Casino Operator Online

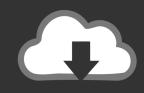

# **DOWNLOAD**

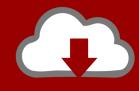

## DOWNLOAD

As a player-cum-affiliate myself, a number of Meister forum regulars have asked for information on becoming online casino affiliates.. But it is possible, and while it's become a very competitive market, opportunities still exist for the dedicated affiliates.. So I've put together my take on what it takes to make a go of it It's easy to get something up and running, but hard to make it pay, and even harder to make a living from it unless you have a few things going for you.

Miramar High School Pinnacle Gradebook Word Mojo

#### Office Mix For Mac Download

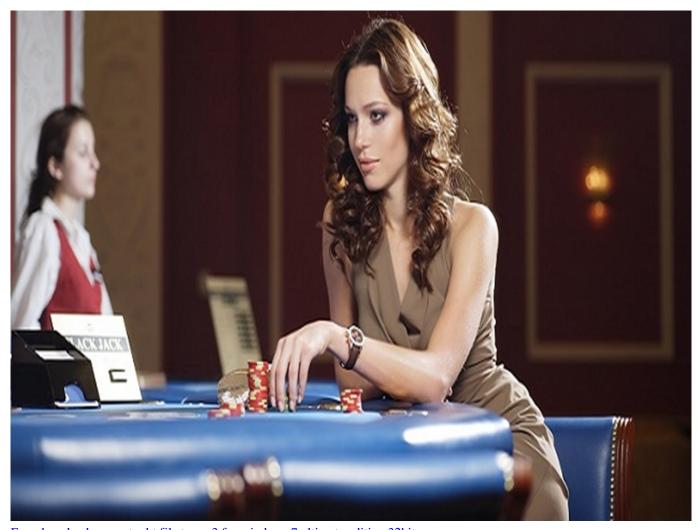

Free download convert mht file to mp3 for windows 7 ultimate edition 32bit

Free Youtube Converter To Mp3 For Mac Download Logo Design Software For Mac Free

### 3d Max 2015 For Mac Os

ceal14251b Mind Map Free Download For Mac

cea114251b

Download Photoshop 7 For Mac